# **Studio Zemella**

# **Errori nelle comunicazioni di opzione per interventi "edilizi" - Possibili correzioni**

# **1 PREMESSA**

L'Agenzia delle Entrate si è occupata degli errori nella comunicazione di opzione per la cessione del credito relativo alla detrazione fiscale spettante per interventi "edilizi" e per il c.d. "sconto sul corrispettivo", di cui all'art. 121 del DL 34/2020:

- nella circ. 6.10.2022 n. 33;
- nella risposta a interpello 14.6.2023 n. 348.

Con l'art. 2-*quinquies* del DL 11/2023, inserito in sede di conversione nella L. 38/2023, inoltre, è stata disciplinata normativamente la possibilità di aderire alla c.d. "remissione *in bonis*" con riguardo alle comunicazioni di opzione che dovevano essere presentate entro il 31.3.2023.

Mediante la circ. 6.10.2022 n. 33, tra le altre, l'Agenzia delle Entrate ha:

- fornito indicazioni sulle modalità di correzione degli errori commessi nella compilazione della comunicazione per l'esercizio dell'opzione per la cessione del credito relativo alla detrazione spettante per determinati interventi "edilizi" o per il c.d. "sconto sul corrispettivo", di cui all'art. 121 del DL 34/2020;
- previsto la possibilità di avvalersi della c.d. "remissione *in bonis",* ai sensi dell'art. 2 co. 1 del DL 16/2012, per le comunicazioni delle opzioni di cui all'art. 121 del DL 34/2020 presentate tardivamente o scartate per errori compilativi.

Nella risposta a interpello 14.6.2023 n. 348, invece, la stessa Agenzia ha chiarito che in caso di errori sostanziali nella comunicazione di opzione, il credito d'imposta nel cassetto fiscale del cessionario/fornitore è:

- inesistente, se manca il presupposto costitutivo (il credito non emerge dai dati contabili, finanziari o patrimoniali del contribuente) e, contestualmente, l'inesistenza non è riscontrabile con controlli automatizzati o formali;
- non spettante, in tutti gli altri casi.

Di conseguenza, qualora venga annullata una comunicazione di opzione per un errore sostanziale (nel caso di specie riferito all'errata indicazione del codice fiscale del beneficiario) ed il credito sia già stato utilizzato in compensazione nel modello F24 dal cessionario/fornitore, è necessario procedere al riversamento del credito "indebitamente" utilizzato nonché al versamento, mediante ravvedimento operoso, della sanzione per indebita compensazione da "credito non spettante" di cui all'art. 13 co. 4 del DLgs. 471/97 (pari al 30% del credito utilizzato, ulteriormente ridotto secondo la disciplina del ravvedimento *ex* art. 13 del DLgs. 472/97). L'Agenzia delle Entrate afferma infatti che l'errata indicazione del codice fiscale del beneficiario nella comunicazione di opzione non vizia il presupposto costitutivo del credito d'imposta, che non può pertanto qualificarsi come "inesistente".

# **2 CORREZIONE DEGLI ERRORI NELLA COMPILAZIONE DELLA COMUNI-CAZIONE DI OPZIONE**

Con la circ. Agenzia delle Entrate 6.10.2022 n. 33 (§ 5) sono state fornite indicazioni per rimediare ad errori commessi nella compilazione della comunicazione per l'esercizio dell'opzione per la cessione del credito relativo alla detrazione spettante o per il c.d. "sconto sul corrispettivo", di cui all'art. 121 del DL 34/2020.

I rimedi indicati con la circ. 33/2022 sono alternativi alle soluzioni "ordinarie", quali:

- l'annullamento o l'invio di una comunicazione sostitutiva di quella precedente, mediante la piattaforma telematica, entro il quinto giorno del mese successivo a quello di invio della comunicazione che occorre annullare/sostituire (provv. Agenzia Entrate 3.2.2022 n. 35873, § 4.7);
- nel caso in cui sia decorso tale termine, il rifiuto del credito relativo alla comunicazione di opzione da parte del cessionario che non abbia già accettato il credito presente nel proprio cas-

setto fiscale, nel qual caso la comunicazione di opzione si ha come mai presentata, in quanto ne vengono rimossi gli effetti.

Si evidenzia che l'accettazione e il rifiuto del credito (da parte del cessionario o fornitore) non possono essere annullati tramite l'apposita Piattaforma (circ. Agenzia delle Entrate 33/2022, § 5).

La circ. 33/2022 precisa altresì che:

- tutte le segnalazioni e le istanze richiamate nel documento di prassi dovranno essere inviate all'indirizzo PEC *annullamentoaccettazionecrediti@pec.agenziaentrate.it*;
- eventuali segnalazioni e istanze già trasmesse con differenti modalità dovranno essere nuovamente inviate secondo le indicazioni contenute nella circolare.

# **2.1 ERRORI FORMALI**

Viene definito formale "*l'errore – o l'omissione – relativo a dati della Comunicazione che non comportano la modifica di elementi essenziali della detrazione spettante, e quindi del credito ceduto*" (circ. Agenzia delle Entrate 6.10.2022 n. 33, § 5.2).

A titolo di esempio, possono essere considerati formali l'errore o l'omissione di dati contenuti nel frontespizio della comunicazione di opzione, relativi:

- a recapiti (*e-mail* e telefono);
- al codice fiscale del rappresentante del beneficiario e relativo codice carica;
- all'indicazione dell'eventuale presenza dell'amministratore nel campo "Condominio minimo";
- al codice identificativo dell'asseverazione presentata all'ENEA per gli interventi di riqualificazione energetica agevolati con superbonus;
- al codice identificativo dell'asseverazione per gli interventi di riduzione del rischio sismico e relativo codice fiscale del professionista.

Sono inoltre da qualificarsi come errori formali, con riferimento:

- al Quadro A della comunicazione, l'errata indicazione (o l'omissione):
	- del semestre di riferimento (per le spese del 2020);
	- dello stato di avanzamento lavori (SAL) e dell'eventuale protocollo di trasmissione della comunicazione riferita al primo SAL;
- al Quadro B, l'errata indicazione (o l'omissione) dei dati catastali;
- al Quadro D, l'errata indicazione (o l'omissione):
	- della data di esercizio dell'opzione;
	- della tipologia del cessionario.

In caso di errata indicazione od omissione delle informazioni sopra elencate, se comunque sussistono tutti i presupposti richiesti *ex lege* ai fini della spettanza della detrazione, l'opzione di cessione del credito o sconto sul corrispettivo *ex* art. 121 del DL 34/2020 viene considerata valida ai fini fiscali (il relativo credito può essere ulteriormente ceduto o utilizzato in compensazione *ex* art. 17 del DLgs. 241/97 dal primo cessionario o dal fornitore che ha applicato lo sconto in fattura).

Tuttavia, ai fini dei successivi controlli, il cedente, l'amministratore di condominio (o il condomino incaricato della trasmissione per i "condomini minimi") o l'intermediario che ha inviato la comunicazione devono segnalare all'Agenzia delle Entrate l'errore (o l'omissione) ed indicare i dati corretti (o mancanti) con una nota:

- sottoscritta digitalmente o con firma autografa (allegando, nel secondo caso, copia del documento d'identità);
- trasmessa all'indirizzo PEC *annullamentoaccettazionecrediti@pec.agenziaentrate.it*.

# **2.2 STATO AVANZAMENTO LAVORI (SAL)**

Per le comunicazioni che si riferiscono al primo stato di avanzamento dei lavori (SAL) deve essere indicato, nell'apposito campo della comunicazione di opzione, il valore "1".

La mancata indicazione di tale valore impedisce, per le comunicazioni relative ai SAL successivi, di indicare negli appositi campi:

- il numero di SAL a cui si riferisce la comunicazione;
- il protocollo telematico di invio della comunicazione relativa al primo SAL.

In questo caso la circ. Agenzia delle Entrate 6.10.2022 n. 33 consente di:

- trasmettere le comunicazioni relative ai SAL successivi al primo omettendo i predetti dati;
- segnalare la circostanza con comunicazione trasmessa all'indirizzo PEC *annullamentoaccettazionecrediti@pec.agenziaentrate.it*, specificando i protocolli delle comunicazioni compilate in modo non conforme ed il numero di SAL cui si riferiscono (unitamente, si ritiene, all'indicazione del protocollo telematico di invio della comunicazione relativa al primo SAL).

Occorre trasmettere una segnalazione all'Agenzia delle Entrate (all'indirizzo PEC di cui sopra), indicando i dati corretti, anche nel caso in cui, a seguito di una comunicazione di opzione *ex* art. 121 del DL 34/2020 relativa al primo SAL correttamente compilata, nelle comunicazioni successive vengono omessi (o indicati erratamente):

- il numero di SAL a cui si riferisce la comunicazione;
- e/o il protocollo telematico di invio della comunicazione relativa al primo SAL.

# **2.3 IMPORTO DEL CREDITO CEDUTO INFERIORE ALLA DETRAZIONE SPETTANTE**

In caso di indicazione, in sede di compilazione della comunicazione di opzione *ex* art. 121 del DL 34/2020, di un importo del credito ceduto (o fruito come sconto sul corrispettivo) inferiore alla detrazione spettante che si intende cedere, il beneficiario della detrazione può trasmettere un'altra comunicazione:

- indicando gli stessi dati di quella precedente, ma riportando un ammontare del credito ceduto pari alla differenza tra l'importo corretto e quello (minore) indicato nella precedente comunicazione;
- entro il termine previsto per l'invio delle comunicazioni relative all'anno di sostenimento delle spese (salvo quanto previsto per la c.d. "remissione *in bonis*");
- con le consuete modalità di trasmissione telematica, come disciplinate da ultimo dal provv. Agenzia delle Entrate 3.2.2022 n. 35873.

Allo stesso modo, nel caso in cui sia stato erroneamente indicato nella compilazione un ammontare della spesa inferiore a quello effettivamente sostenuto, e, conseguentemente, risulti un ammontare del credito ceduto inferiore alla detrazione spettante, è possibile presentare, secondo i termini e le modalità di cui sopra, un'ulteriore comunicazione di opzione, riportando l'importo residuo della spesa (non già indicato nella precedente comunicazione) ed il corrispondente credito ceduto.

Se, invece, nei campi della comunicazione di opzione riguardanti la "spesa sostenuta" e/o il relativo "credito ceduto", sono stati indicati importi superiori ai valori effettivi, si configura un errore sostanziale (per le cui modalità di correzione si veda il successivo § 2.4).

# *Esempio*

Nel 2023 Tizio ha sostenuto spese pari a 40.000,00 euro per interventi di efficienza energetica agevolati con il superbonus nella misura del 110% di cui all'art. 119 co. 1 del DL 34/2020, con CILA superbonus presentata *ante* 17.2.2023 (art. 2 co. 1 del DL 11/2023).

Tizio può esercitare l'opzione per la cessione di un credito d'imposta di ammontare pari alla detrazione spettante, ai sensi dell'art. 121 co. 1 lett. b) del DL 34/2020, ed invia la comunicazione di opzione in data 5.1.2024.

In sede di compilazione della comunicazione Tizio indica erroneamente un importo del credito ceduto pari alla spesa sostenuta (40.000,00 euro), in luogo della detrazione effettivamente spettante (44.000,00 euro).

Per ovviare a tale errore Tizio, nel caso in cui non si accorga tempestivamente dell'errore e non provveda, entro il 5.2.2024 (quinto giorno del mese successivo a quello di invio), ad annullare/ sostituire la comunicazione presentata potrà trasmettere, entro il 16.3.2024 (provv. Agenzia delle Entrate 3.2.2022 n. 35873, § 4.1) un'ulteriore comunicazione di cessione del credito indicando i medesimi dati, ma con un ammontare del credito ceduto pari a 4.000,00 euro, ossia alla differenza tra l'importo corretto e quello erroneamente indicato con la prima comunicazione (44.000,00 - 40.000,00 euro).

Ove le spese siano state sostenute nel 2022, per via del fatto che il termine (prorogato al 31.3.2023 dall'art. 3 co. 10-*octies* del DL 198/2022) entro cui mandare la comunicazione di opzione relativamente a dette spese è decorso, la sola possibilità per poter cedere il credito d'imposta "residuo" è quella di aderire alla "remissione *in bonis*" (si veda il successivo § 3).

# **2.4 ERRORE SOSTANZIALE**

Per "errore sostanziale" si intende "*l'errore – o l'omissione – relativo ai dati della Comunicazione che incidono su elementi essenziali della detrazione spettante e quindi del credito ceduto*" (circ. Agenzia delle Entrate 6.10.2022 n. 33, § 5.3).

A titolo esemplificativo, costituiscono errori sostanziali l'errata indicazione:

- del codice dell'intervento (da cui dipende la percentuale di detrazione spettante e/o il limite di spesa);
- del codice fiscale del cedente (in tal senso, la risposta a interpello 14.6.2023 n. 348).

# *Ulteriori esemplificazioni di errori*

Nel novero degli errori sostanziali potrebbe rientrare l'errata indicazione del codice fiscale identificativo del primo cessionario del credito corrispondente alla detrazione o del fornitore che ha applicato lo sconto sul corrispettivo, da indicare nel quadro D della comunicazione d'opzione.

Qualora nella Comunicazione di opzione sia stato indicato, nella casella "Tipologia intervento" del Quadro A del modello di Comunicazione, un codice intervento errato, invece, seppur non constino conferme ufficiali da parte dell'Agenzia delle Entrate, il caso potrebbe essere ricondotto tra:

- gli errori sostanziali, se incide sulla quantificazione del credito d'imposta effettivamente spettante (si pensi, ad esempio, al sismabonus di cui all'art. 16 del DL 63/2013, ove è stato erroneamente indicato il codice "13", che dà diritto alla detrazione nella misura del 50%, ai sensi del co. 1-*bis*, in luogo del codice "15", che dà diritto alla detrazione nella misura dell'80% o dell'85%, ai sensi dei co. 1-*quater* o 1-*quinquies*);
- gli errori formali, se non incide sulla quantificazione del credito d'imposta effettivamente spettante (ad esempio, se il sismabonus compete nella misura superbonus del 110%, ai sensi del co. 4 dell'art. 119 del DL 34/2020, sia per gli interventi riconducibili al codice "13" quanto per gli interventi riconducibili al codice "15").

Tale interpretazione, tuttavia, non è mai stata avvalorata dall'Agenzia delle Entrate che si limita a chiarire che l'errata indicazione del codice dell'intervento da cui dipende la percentuale di detrazione spettante e/o il limite di spesa costituisce un errore sostanziale (circ. 33/2022 e risposta interpello 348/2023).

Anche l'errata indicazione del numero delle unità immobiliari (pertinenze comprese nel caso di interventi sulle parti comuni degli edifici che possono far moltiplicare i limiti massimi di spesa) potrebbe consistere in un errore sostanziale o formale, a seconda che dalla sua indicazione cambino i limiti massimi di spesa e/o della detrazione fiscale spettante.

Con riguardo gli errori commessi nella compilazione del quadro C, infine, l'Agenzia delle Entrate non fornisce indicazioni di sorta su quali errori possano essere considerati formali e quali sostanziali. La circ. 33/2022 parrebbe lasciare implicitamente intendere che gli errori commessi in tale quadro non possano essere considerati formali.

# **2.4.1 Richiesta di annullamento "extra-telematico" dell'accettazione del credito**

Per ovviare agli errori sostanziali commessi, nel caso in cui non sia stato possibile annullare o sostituire la comunicazione nel termine del quinto giorno del mese successivo a quello di invio ai sensi del provv. Agenzia Entrate 3.2.2022 n. 35873 (punto 4.7), ed il credito d'imposta sia già stato accettato dal cessionario, la circ. Agenzia delle Entrate 6.10.2022 n. 33 consente l'annullamento, su istanza delle parti (cedente e cessionario), dell'accettazione dei crediti derivanti da comunicazioni di opzione per la prima cessione o lo sconto sul corrispettivo viziate da errori.

L'annullamento "extra-telematico" di una comunicazione di opzione viziata da un "errore sostanziale" è possibile anche se, nel frattempo, il credito oggetto della comunicazione da annullare è stato, oltre che accettato dal fornitore o cessionario, anche già utilizzato in compensazione (risposta a interpello Agenzia delle Entrate 14.6.2023 n. 348).

Tale annullamento va richiesto con l'apposito modello di istanza allegato alla circ. 33/2022, che deve essere:

- sottoscritto digitalmente o con firma autografa dal cessionario e dal cedente (allegando, nel secondo caso, copia del documento d'identità); se la comunicazione riguarda interventi eseguiti sulle parti comuni condominiali, l'istanza di annullamento deve essere sottoscritta dall'amministratore del condominio o, in mancanza, dal condomino incaricato della trasmissione della comunicazione errata;
- trasmesso all'indirizzo PEC *annullamentoaccettazionecrediti@pec.agenziaentrate.it* (l'istanza può essere presentata anche da un soggetto delegato).

Una volta eseguita l'operazione di annullamento da parte dell'Amministrazione finanziaria, il cedente ed il cessionario del credito ne ricevono comunicazione (in ogni caso, possono verificare lo stato aggiornato della relativa cessione consultando la Piattaforma di cessione dei crediti).

A seguito dell'annullamento dell'accettazione del credito, il beneficiario della detrazione può inviare una nuova comunicazione di opzione *ex* art. 121 del DL 34/2020:

- entro il termine annuale per l'invio della stessa, con le consuete modalità di trasmissione telematica, come disciplinate da ultimo dal provv. Agenzia delle Entrate 3.2.2022 n. 35873;
- anche dopo la scadenza del termine "ordinario", avvalendosi dell'istituto della c.d. "remissione *in bonis"* di cui all'art. 2 co. 1 del DL 16/2012 (sul punto, si veda il successivo § 3).

Anche nell'ipotesi in cui il beneficiario della detrazione abbia già provveduto ad inviare la comunicazione di opzione corretta è necessario chiedere l'annullamento dell'accettazione del credito relativo alla comunicazione errata.

Oltre il termine entro cui è possibile aderire alla "remissione *in bonis*" non è più possibile correggere gli errori "sostanziali" presenti nella Comunicazione di opzione (potendosi tutt'al più annullare l'accettazione del credito relativo alla comunicazione viziata da errore sostanziale, ma non trasmettere una nuova comunicazione di opzione).

# *Compilazione dell'istanza di annullamento dell'accettazione del credito*

In sede di compilazione dell'istanza di annullamento:

- nel campo "Comunicazione dell'opzione" vanno indicati i riferimenti della comunicazione di cui si vuole chiedere l'annullamento (ossia il numero protocollo ed il progressivo, riportati nella ricevuta di presentazione);
- nel campo "Dati del cedente o del condominio" vanno indicati i dati del soggetto che ha comunicato l'opzione *ex* art. 121 del DL 34/2020 di cui si intende chiedere l'annullamento (se la cessione o lo sconto riguardano una detrazione per interventi effettuati sulle parti comuni di un edificio, occorre indicare i dati del condominio o, in caso di "condominio minimo" senza amministratore di condominio, i dati del condomino incaricato della trasmissione della comunicazione di opzione);
- il campo "Dati del rappresentante legale del cedente o dell'amministratore del condominio" deve essere compilato solo in caso di interventi eseguiti sulle parti comuni, se è presente un amministratore, o se il firmatario della richiesta è un soggetto diverso dal beneficiario della detrazione (come, ad esempio, in caso di rappresentante legale o rappresentante di minore, inabilitato o interdetto);
- il campo "Dati del rappresentante legale del cessionario" va compilato se il cessionario è una persona giuridica o se la richiesta di annullamento viene sottoscritta da un soggetto diverso dal cessionario (come nel caso di rappresentante legale, rappresentante di minore, inabilitato o interdetto).

Inoltre, per ogni cessionario occorre indicare i dati dei crediti accettati per errore, riportando, per ogni rata annuale in cui è suddivisa la detrazione ceduta:

- il codice fiscale del beneficiario della detrazione/cedente (in caso di condominio, occorre indicare il codice fiscale del singolo condomino beneficiario della detrazione e non il codice fiscale del condominio o dell'amministratore);
- il codice fiscale del cessionario/fornitore;
- il codice tributo del credito ceduto;
- l'anno a cui si riferisce la rata;
- l'importo della rata.

L'istanza di annullamento dell'accettazione del credito deve quindi essere compilata come segue.

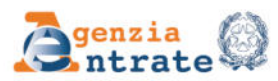

Mod. N.

# RICHIESTA DI ANNULLAMENTO **DELL'ACCETTAZIONE DEI CREDITI CEDUTI**

(articolo 121 del decreto-legge n. 34 del 2020)

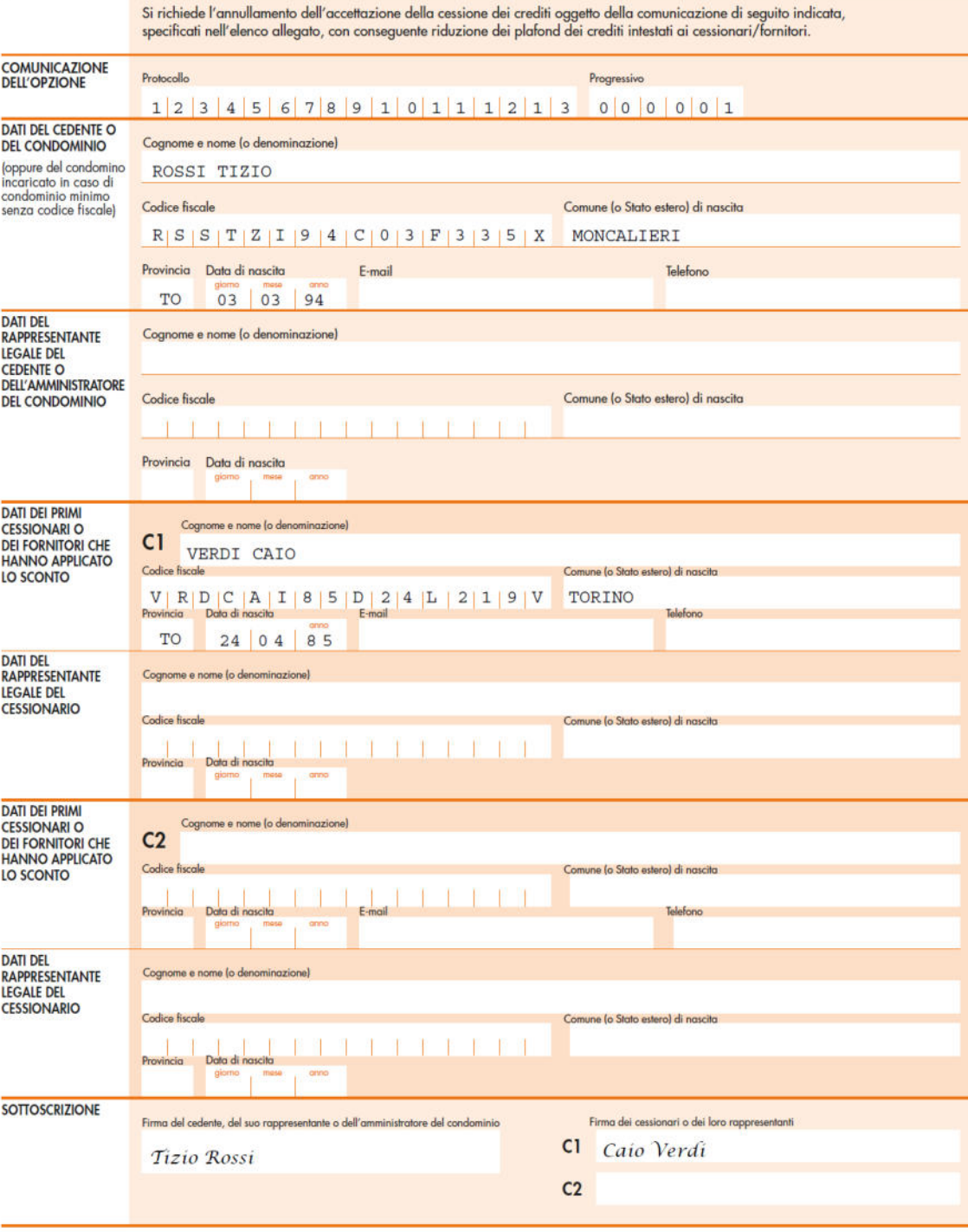

Il presente modello deve essere sottoscritto con firma digitale o autografa; in tale ultima eventualità, al modello deve essere allegata copia del documento d'identità dei sottoscrittori.<br>Il modello deve essere inviato all

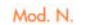

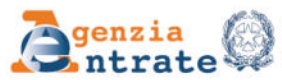

#### ELENCO DELLE RATE DEI CREDITI CEDUTI PER LE QUALI SI RICHIEDE L'ANNULLAMENTO DELL'ACCETTAZIONE E L'ELIMINAZIONE DAL PLAFOND DEL CESSIONARIO/FORNITORE INDICATO

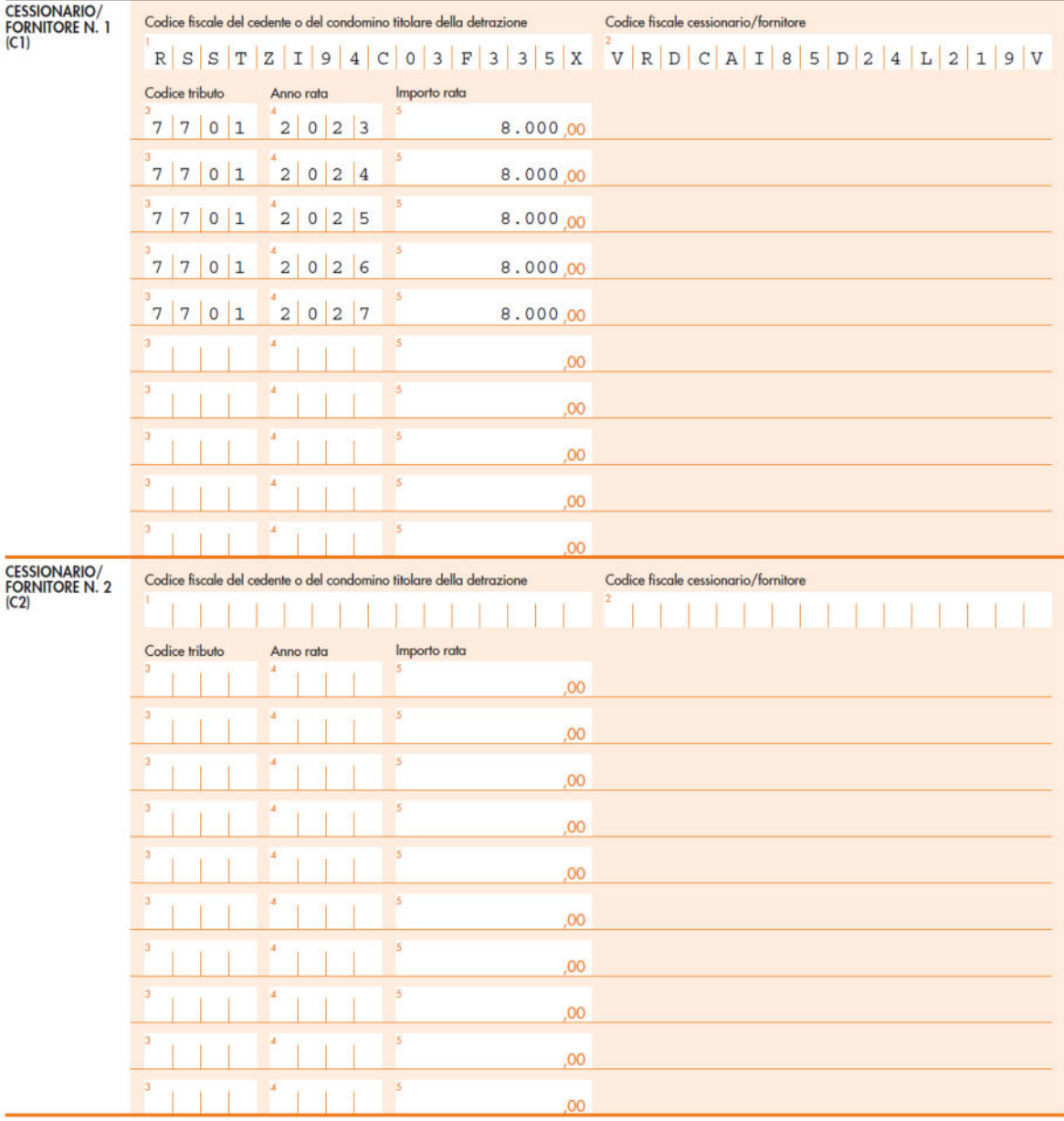

# **2.4.2 Richiesta di annullamento "extra-telematico" dell'accettazione del credito con utilizzo del credito d'imposta da parte del cessionario/fornitore - Sanzione applicabile**

In relazione alla comunicazione di opzione per la cessione del credito relativo alla detrazione fiscale spettante per interventi "edilizi" e per il c.d. "sconto sul corrispettivo", di cui all'art. 121 del DL 34/2020, nella risposta a interpello 14.6.2023 n. 348 l'Agenzia delle Entrate ha chiarito che, in caso di errori sostanziali nella comunicazione di opzione, il credito d'imposta nel cassetto fiscale del cessionario/fornitore è:

- inesistente, se manca il presupposto costitutivo (il credito non emerge dai dati contabili, finanziari o patrimoniali del contribuente) e, contestualmente, l'inesistenza non è riscontrabile con controlli automatizzati o formali;
- non spettante, in tutti gli altri casi.

Se l'errore sostanziale non incide sull'*an* e sul *quantum* del credito che, dopo l'annullamento della comunicazione originaria, viene "rigenerato" mediante presentazione di una nuova comunicazione corretta, le sanzioni che si applicano sull'utilizzo in compensazione del credito prima della sua "rigenerazione" sono quelle previste per il caso di utilizzo di credito "non spettante" *ex* art. 13 co. 4 del DLgs. 471/97 (sanzione del 30% con possibilità di procedere al ravvedimento operoso) e non quelle previste per il caso di utilizzo di credito "inesistente" (*ex* art. 13 co. 5 del DLgs. 471/97).

# **2.4.3 Quadro riassuntivo**

Esemplificando quanto detto, in presenza di un errore sostanziale nella Comunicazione di opzione le possibili strade da seguire sono le seguenti:

- annullarla o sostituirla entro il quinto giorno del mese successivo all'invio;
- se l'annullamento/sostituzione di cui sopra non è possibile, il cessionario/fornitore può rifiutare il credito in modo tale che il contribuente possa ripresentare la Comunicazione corretta (se nei termini senza pagamento della sanzione, oltre i termini con il pagamento della sanzione per la "remissione *in bonis*");
- se il cessionario/fornitore ha già accettato il credito, presentazione all'Agenzia delle Entrate della richiesta di annullamento dell'accettazione su istanza delle parti (anche se il cessionario/fornitore ha già utilizzato in compensazione nel modello F24 il credito d'imposta). In quest'ultimo caso occorre ripresentare la Comunicazione di opzione (se nei termini senza pagamento della sanzione, oltre i termini con il pagamento della sanzione per la "remissione *in bonis*").

Oltre il termine entro cui è possibile aderire alla "remissione *in bonis*" non è più possibile correggere gli errori presenti nella Comunicazione di opzione.

Così, ad esempio, nel caso in cui una persona fisica (non titolare di partita IVA) abbia sostenuto, nel 2021, spese relative ad un intervento volto al rifacimento della facciata dell'edificio, se nella Comunicazione di opzione presentata entro i termini (entro il 29.4.2022 per i soggetti diversi dai contribuenti IRES e dai titolari di partita IVA che presentavano la dichiarazione dei redditi entro il 30.11.2022) erano presenti degli errori, non li potrà più correggere (il termine per aderire alla "remissione *in bonis*" è scaduto il 30.11.2022).

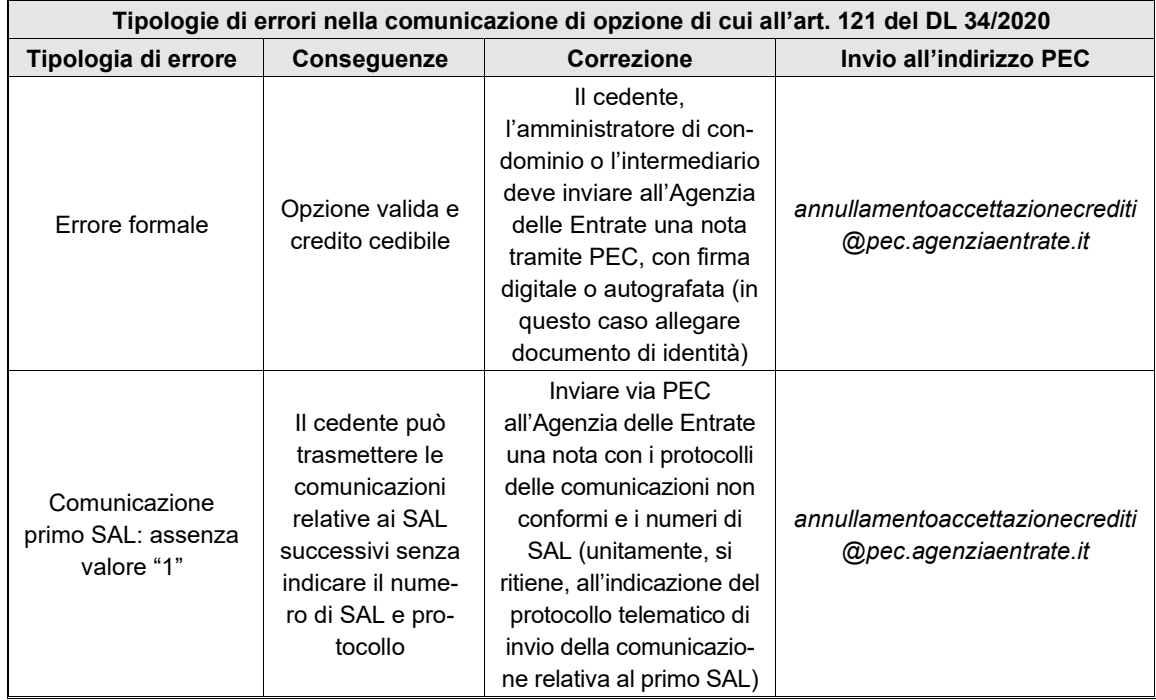

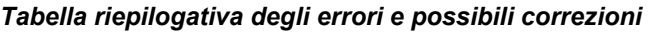

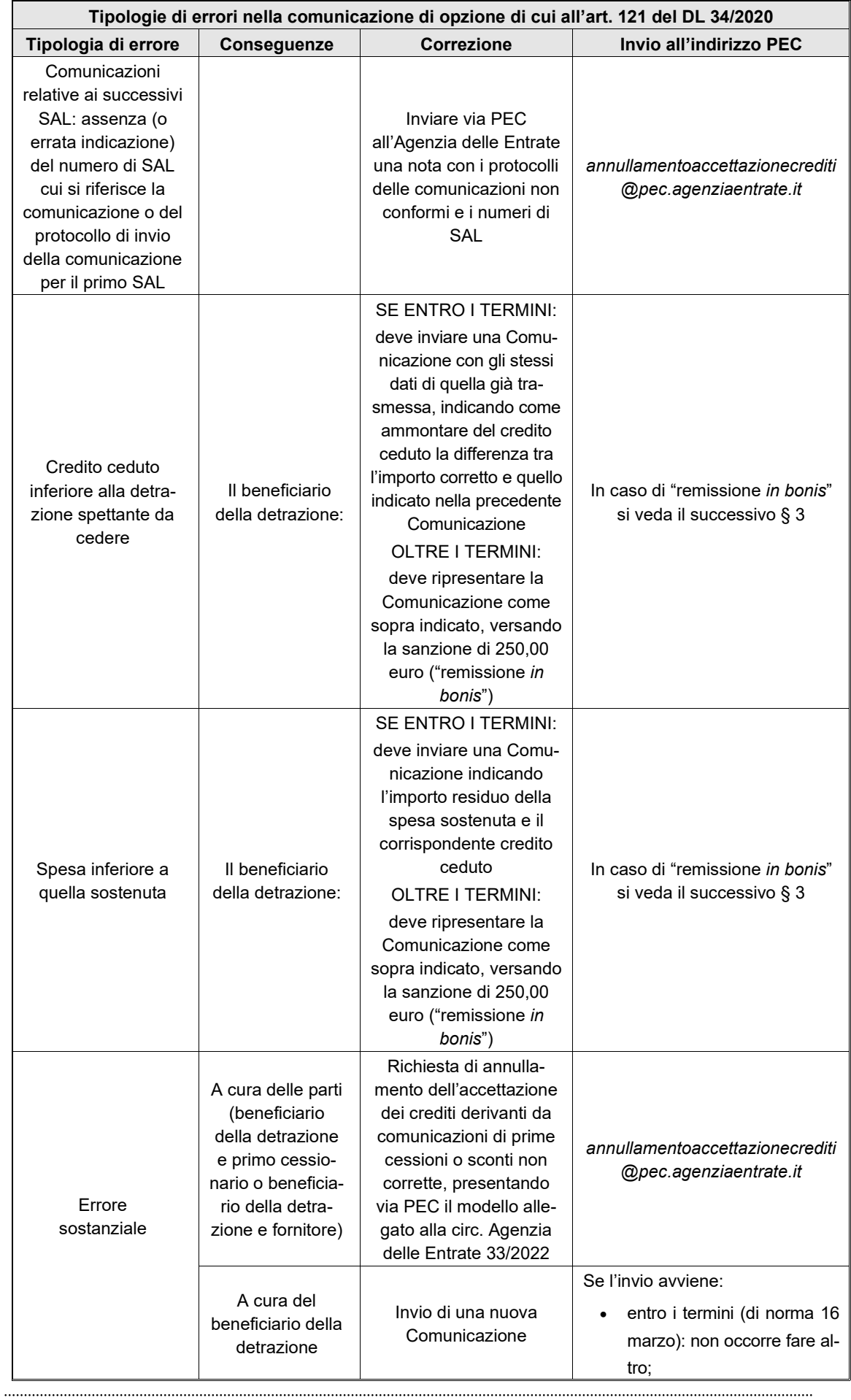

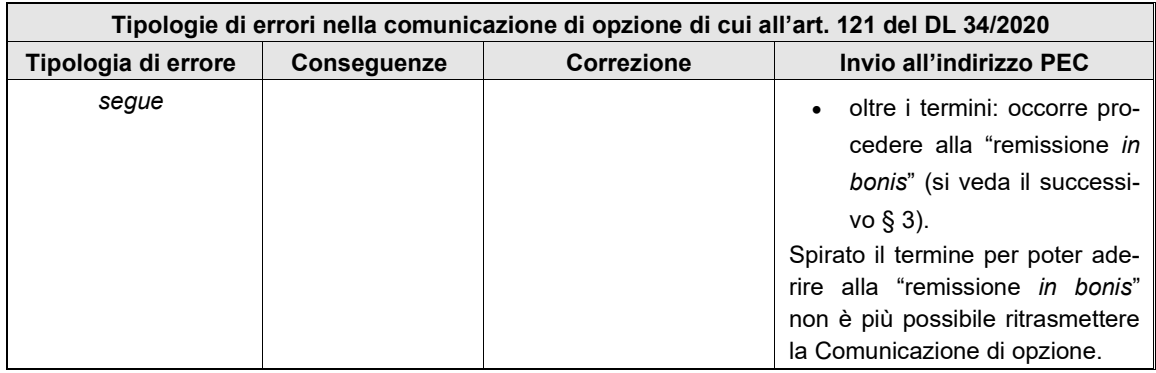

# **3 "REMISSIONE** *IN BONIS***"**

Con la circ. 6.10.2022 n. 33 (§ 5.4), l'Agenzia delle Entrate ha riconosciuto la facoltà di avvalersi della particolare forma di ravvedimento rappresentata dalla c.d. "remissione *in bonis"* di cui all'art. 2 co. 1 del DL 16/2012:

- per le comunicazioni di opzione non inviate nei previsti termini di trasmissione;
- per le comunicazioni di opzione scartate per meri errori di compilazione e non ripresentate nei termini previsti;
- per le comunicazioni di opzione viziate da errori sostanziali, se il cessionario ha rifiutato l'accettazione del credito presente nel proprio cassetto fiscale, ma il termine di invio di una nuova comunicazione risulta ormai decorso;
- per le comunicazioni viziate da errori sostanziali, con correlata trasmissione all'Agenzia delle Entrate, tramite PEC, dell'istanza di annullamento dell'accettazione del credito già operata dal cessionario.

La circ. 33/2022 precisa che la "remissione *in bonis*" trova applicazione qualora al contempo:

- il contribuente presenti tutti i requisiti per beneficiare della detrazione fiscale per la quale intende esercitare l'opzione *ex* art. 121 del DL 34/2020;
- il cedente e il cessionario abbiano tenuto un comportamento coerente con l'esercizio dell'opzione (ciò, in particolare, se l'esercizio dell'opzione risulta da un accordo o da una fattura precedenti al termine di invio della comunicazione);
- non siano già state attuate attività di controllo con riferimento alla spettanza della detrazione;
- sia versata, mediante il modello F24 "Elementi identificativi" (ELIDE), la sanzione minima di cui all'art. 11 co. 1 del DLgs. 471/97 (pari a 250,00 euro), non compensabile e non ravvedibile.

# *Termine per la "remissione in bonis"*

In presenza di tutti i suddetti requisiti, è consentito l'invio telematico della comunicazione entro il termine di presentazione della prima dichiarazione dei redditi utile successiva al termine "ordinario" di trasmissione dell'opzione (che, per i soggetti con periodo d'imposta coincidente con l'anno solare, scade il 30 novembre).

Per le spese sostenute nel 2022 (o alle rate residue delle spese sostenute nel 2020 e 2021), le cui Comunicazioni di opzione dovevano essere trasmesse entro il 31.3.2023, quindi, il termine entro cui deve essere presentata la comunicazione *ex* art. 121 del DL 34/2020 aderendo alla "remissione *in bonis*" coincide con il 30.11.2023 sia per i soggetti "solari", sia per le persone fisiche che presentano non soltanto il modello REDDITI PF 2023, ma anche il modello 730/2023. Come precisato dalla circ. dell'Agenzia delle Entrate 28.9.2012 n. 38 (§ 1.2), infatti, per "*termine di presentazione si intende quello ordinario di presentazione del Modello UNICO*".

Con riferimento alle spese sostenute nel 2021 (o alle rate residue delle spese sostenute nel 2020), invece, i soggetti che entro i termini per la trasmissione della comunicazione non hanno adempiuto (o non hanno corretto i relativi errori ivi contenuti) potevano aderire alla "remissione *in bonis*" presentando la comunicazione di opzione (*ex novo* o corretta) entro il 30.11.2022, contestualmente al versamento della sanzione di 250,00 euro.

In generale, le comunicazioni trasmesse nel mese di novembre (in applicazione della "remissione *in bonis*") possono essere annullate o sostituite entro il successivo 5 dicembre; dopo tale data le comunicazioni non possono più essere annullate o sostituite.

# *Spese sostenute nel 2022 - Accordo al 31.3.2023*

I beneficiari delle detrazioni per superbonus o altri *bonus* edilizi di cui all'art. 121 co. 2 del DL 34/2020, che hanno sostenuto le spese detraibili nel corso del 2022 (o per le rate residue non fruite relative a spese sostenute nel 2020 e 2021), che non intendono fruirne nella tradizionale forma di detrazione nella dichiarazione dei redditi per quote costanti in 4, 5 o 10 anni, a seconda della tipologia di *bonus*, dovevano presentare la comunicazione di opzione per lo sconto sul corrispettivo o per la cessione del credito relativo alla detrazione spettante entro il 31.3.2023 (il termine del 16.3.2023 è stato prorogato al 31.3.2023 dall'art. 3 co. 10-*octies* del DL 198/2022).

Nel caso in cui la comunicazione di opzione non sia stata trasmessa entro il 31.3.2023, per le spese sostenute nel 2022, tuttavia, l'art. 2-*quinquies* del DL 11/2023 stabilisce che la "remissione *in bonis*" è consentita:

- se al 31.3.2023 era stato concluso il contratto di cessione;
- in assenza di contratto di cessione al 31.3.2023, se la cessione avviene a favore di banche, intermediari finanziari, società appartenenti a un gruppo bancario o imprese di assicurazione.

In altre parole:

- coloro che, entro il 31.3.2023, avevano già un accordo di cessione con un terzo cessionario (di qualunque tipo esso fosse) e non abbiano rispettato la scadenza per l'invio della Comunicazione di opzione, possono rimediare entro il 30.11.2023, mediante l'istituto della "remissione *in bonis*", di cui all'art. 2 co. 1 del DL 16/2012;
- coloro che, entro il 31.3.2023, non avevano un accordo di cessione, limitatamente alle opzioni di cessioni esercitate con riguardo a spese detraibili sostenute nel 2022, la "remissione *in bonis*" può essere esperita se la cessione del credito è a favore di uno dei c.d. "soggetti qualificati", ossia:
	- banche e intermediari finanziari iscritti all'albo previsto dall'art. 106 del DLgs. 385/93;
	- società appartenenti a un gruppo bancario iscritto all'albo di cui all'art. 64 del DLgs. 385/93;
	- imprese di assicurazione autorizzate ad operare in Italia ai sensi del DLgs. 209/2005.

Se, quindi, un beneficiario, che ha sostenuto spese detraibili nel 2022, comunica dopo il 31.3.2023 l'opzione di cessione a favore di un cessionario diverso da uno dei precedenti soggetti (ad esempio, un privato o una impresa non finanziaria), potrà farlo con la "remissione *in bonis*" solo se il contratto di cessione era stato concluso entro il 31.3.2023.

Al riguardo, inoltre, si ricorda che secondo la prassi dell'Agenzia delle Entrate, l'accordo di cessione della detrazione non è soggetto a prescrizioni in ordine alla forma con la quale la cessione deve essere effettuata (secondo la circ. Agenzia delle Entrate 29.11.2021 n. 16, § 1.2.3, l'accordo di cessione non richiede forme particolari, né tanto meno obblighi di registrazione ai fini della prova della sua data di stipula).

# **3.1 VERSAMENTO DELLA SANZIONE CON IL MODELLO F24 ELIDE**

Qualora ci si avvalga della "remissione *in bonis*", per il versamento dell'importo pari alla misura minima della sanzione prevista dall'art. 11 co. 1 del DLgs. 471/97 (corrispondente a 250,00 euro) deve essere utilizzato il codice tributo "8114" indicato dalla ris. Agenzia delle Entrate 11.10.2022 n. 58.

Nella compilazione del modello F24 ELIDE è necessario valorizzare la sezione "CONTRIBUENTE" come segue:

- nei campi "codice fiscale" e "dati anagrafici", occorrerà indicare il codice fiscale e i dati anagrafici del soggetto titolare della detrazione ceduta o fruita come sconto (o, in caso di interventi sulle parti comuni, quelli del condominio o del condomino incaricato);
- nel campo "Codice fiscale del coobbligato, erede, genitore, tutore o curatore fallimentare" dovrà essere indicato il codice fiscale del primo cessionario o del fornitore che ha acquistato il credito, unitamente al codice "10" da riportare nel campo 3 "codice identificativo" (se la comunicazione si riferisce a più fornitori o cessionari, verrà indicato il codice fiscale di uno di essi).

Nella sezione "ERARIO ED ALTRO" occorre indicare:

- la lettera "R" nel campo "tipo";
- il codice tributo "8114" nel campo "codice";
- nel campo "anno di riferimento", l'anno in cui è stata sostenuta la spesa che ha dato diritto alla detrazione fiscale;
- nel campo "elementi identificativi", nessun dato.

# *Esempio*

Tizio Rossi (c.f. RSSTZI94C03F335X) sostiene nel 2022 spese per un intervento di riduzione del rischio sismico agevolato con superbonus al 110% *ex* art. 119 co. 4 del DL 34/2020, optando per la cessione del credito ai sensi dell'art. 121 co. 1 lett. b) del DL 34/2020 nei confronti di Caio Verdi (c.f. VRDCAI85D24L219V).

In sede di compilazione della comunicazione di cessione del credito, Tizio indica un importo delle spese (40.000,00 euro) superiore a quelle effettivamente sostenute (30.000,00 euro); conseguentemente, viene riportato nella comunicazione un importo del credito ceduto superiore a quello effettivo.

La comunicazione di cessione del credito viene trasmessa all'Agenzia delle Entrate il 18.3.2023. Tizio non provvede ad inviare una comunicazione sostitutiva (con importi delle spese sostenute e del credito ceduto corretti) entro il quinto giorno del mese successivo a quello di invio della prima comunicazione (ossia entro il 5.4.2023).

Caio accetta il credito presente nel proprio cassetto fiscale, relativo alla comunicazione di opzione errata (di importo superiore a quello effettivo).

Per correggere tale errore sostanziale occorre trasmettere all'Agenzia delle Entrate:

- tramite l'indirizzo PEC *annullamentoaccettazionecrediti@pec.agenziaentrate.it*, l'istanza di annullamento dell'accettazione del credito, sottoscritta (digitalmente o con firma autografa) da Tizio (cedente) e Caio (cessionario);
- tramite invio telematico, una nuova comunicazione di cessione del credito, recante i dati corretti, entro il termine del 30.11.2023, avvalendosi dell'istituto della "remissione *in bonis"*, con contestuale versamento, mediante il modello F24 ELIDE, della sanzione di 250,00 euro.

Il modello F24 ELIDE andrà compilato come di seguito indicato.

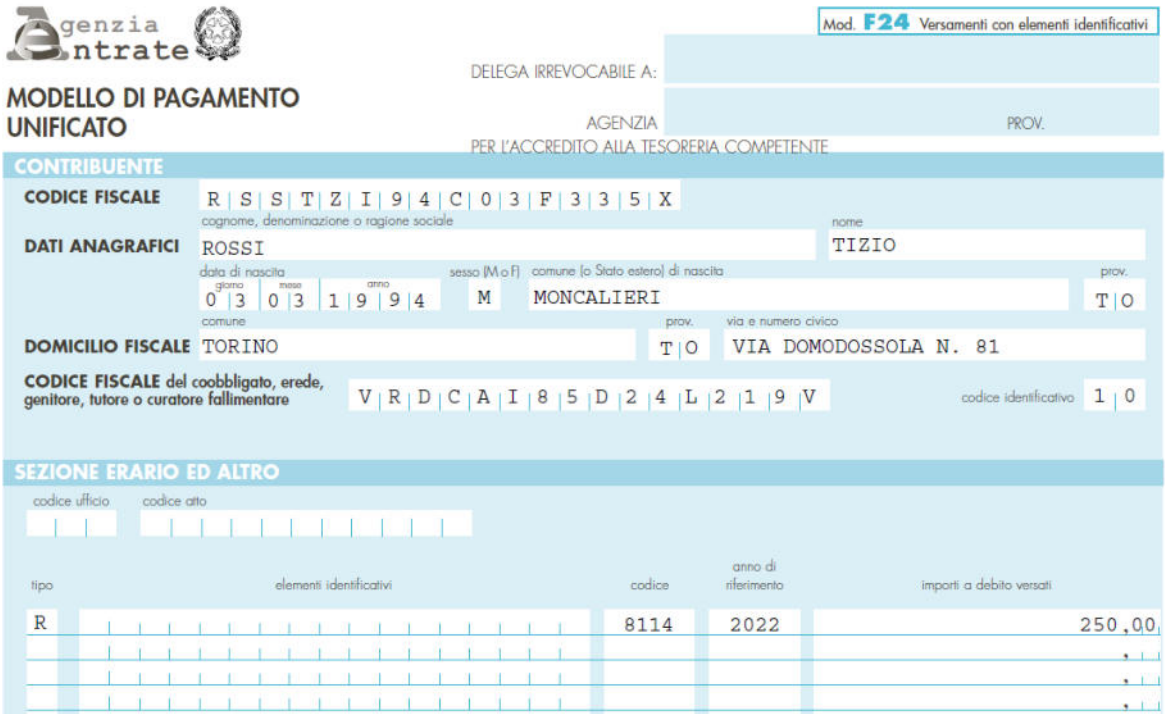

# **3.2 VERSAMENTO DELLA SANZIONE PER OGNI COMUNICAZIONE**

L'Agenzia delle Entrate non ha precisato se la sanzione di 250,00 euro sia riferibile all'intervento nel suo complesso (con una pluralità di comunicazioni), al singolo contribuente, oppure alla singola comunicazione di opzione.

Per come è scritta la norma dell'art. 2 co. 1 del DL 16/2012 sembrerebbe che la "remissione *in bonis*", e quindi la sanzione di 250,00 euro, riguardi la singola "*comunicazione ovvero ad altro adempimento di natura formale non tempestivamente eseguiti*".

Alla medesima conclusione sembrerebbe potersi giungere dalla lettura:

- della circ. 33/2022 (§ 5.4), ove viene precisato che la sanzione deve essere versata contestualmente all'"*invio della comunicazione*";
- della ris. Agenzia Entrate 11.10.2022 n. 58, istitutiva del codice tributo per il versamento della sanzione, ove, nel fornire istruzioni per la compilazione del modello F24 ELIDE, parrebbe implicitamente prevedere il versamento di 250,00 euro per ogni comunicazione di opzione per la quale si aderisce alla "remissione *in bonis*".

A conferma di quanto sopra, peraltro, si precisa che anche la fattispecie della sanzione amministrativa di cui all'art. 11 co. 1 del DLgs. 471/97 si riferisce alla omissione di "*ogni comunicazione prescritta dalla legge tributaria*".